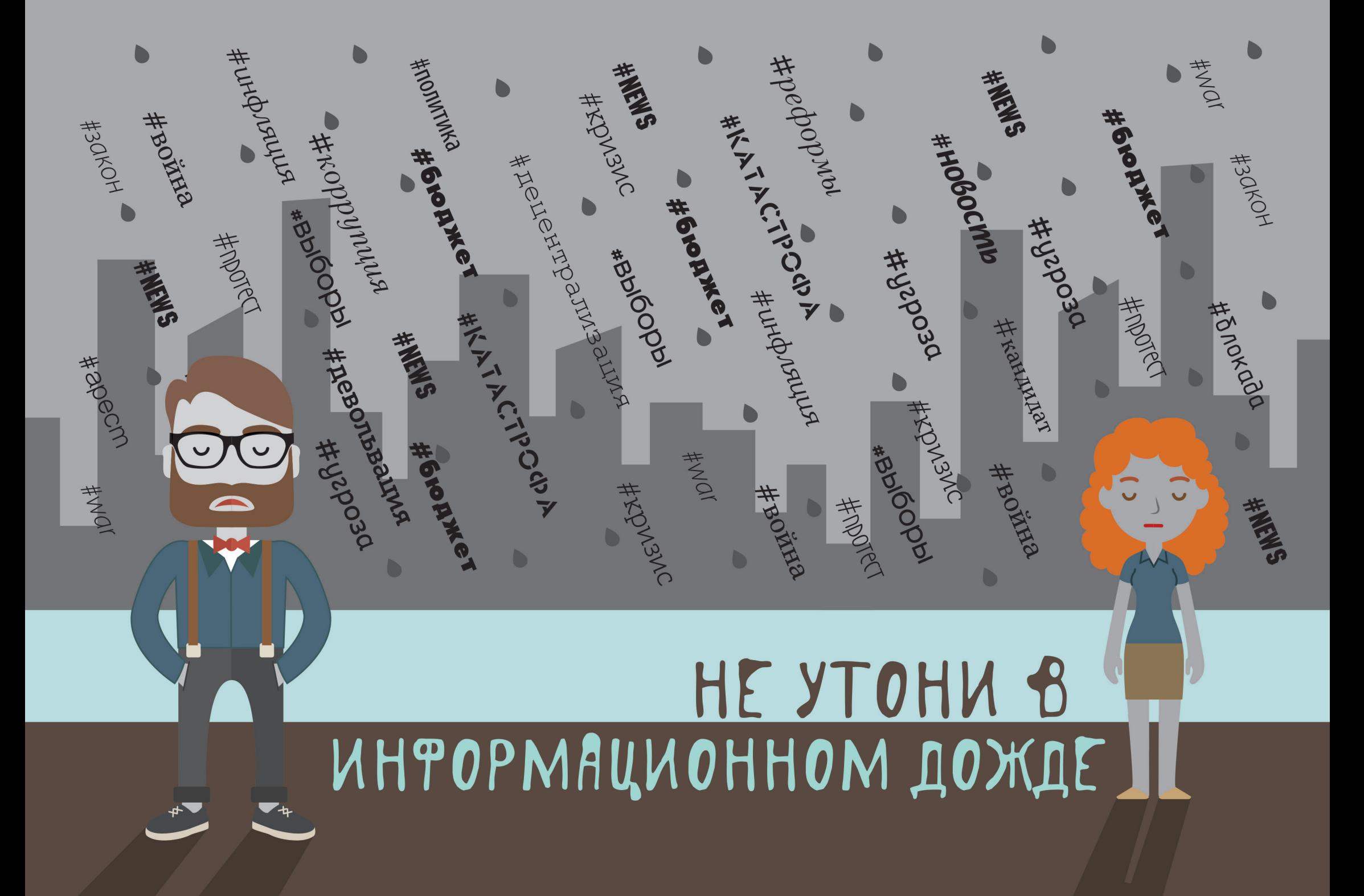

# **Обучение медиаграмотности граждан**

# **Пособие для тренеров**

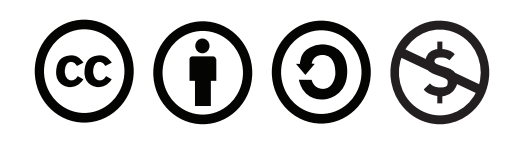

Данную публикацию можно использовать по лицензии Creative Commons "С указанием авторства-Некоммерческая-Распространение на тех же условиях". Любое распространение этого материала должно быть согласовано с IREX, Академией украинской прессы и StopFake (подробнее об условиях лицензии по ссылке: [https://creativecommons.org/licenses/by-nc-sa/4.0/\)](https://creativecommons.org/licenses/by-nc-sa/4.0/).

# **Слова благодарности**

Пособие по медиаграмотности граждан является результатом сотрудничества между тремя организациями: Академия Украинской прессы, StopFake и [IREX](https://www.irex.org/). Материалы, а также используемая информация, основаны на опыте, знаниях и выводах из предыдущей деятельности группы Украинских экспертов. Мы благодарим всех за значительный вклад и продуктивную работу!

Данное пособие было разработано и опубликовано в рамках Проекта «Программа медиаграмотности граждан» при поддержке глобального фонда мира и безопасности, Министерства иностранных дел и международной торговли Канады (DFATD Canada).

Работа над этим пособием будет продолжаться, материалы будут обновляться и совершенствоваться в процессе работы и получения обратной связи от участников и тренеров по всему миру.

В случае возникновения вопросов касательно пособия, обращайтесь в [IREX](https://www.irex.org/): irex@irex.org.

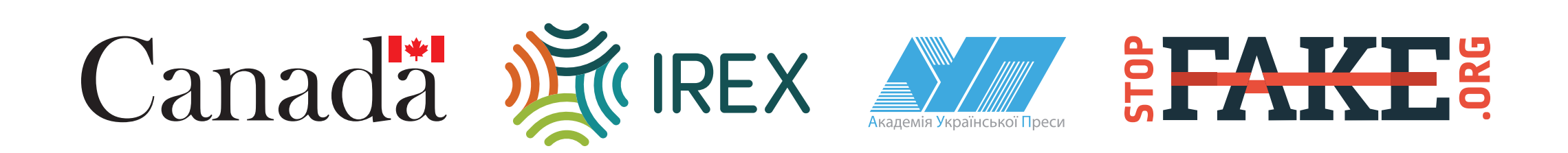

# **Содержание**

Слова благодарности Содержание

Обзор пособия

Открытие тренинга

### **Раздел 1 – Информация и масс-медиа**

Сессия 1: Информация и масс-медиа

Сессия 2: Информация и влияние

Сессия 3: Осознанное медиа потребление

 $\frac{4}{3}$  © Сессия 4: Процесс отбора новостей<br>В **Раздел 2 – Манипуляции и борьба** 

## **Раздел 2 – Манипуляции и борьба**

Сессия 1: Манипуляция. Манипуляции в медиа и пропаганда<br>Сессия 2: Фейк как один из механизмов информационной ма<br>Сессия 3: Фейки и инструменты манипуляций. Как бороться с Сессия 2: Фейк как один из механизмов информационной манипуляции Сессия 3: Фейки и инструменты манипуляций. Как бороться с ними

2

3

4

7

12

14

30

43

61

 $370$ 

72

**Adopple** 

#apech

**HALL AND** 

78

81

125

127

161

178

180

## **Раздел 3 – Язык ненависти**

 Сессия 1: Язык ненависти: дегуманизация Сессия 2: Стереотипы, предубеждения, язык ненависти Закрытие тренинга: Обратная связь и слова благодарности Словарь

Список использованных источников <u>положительности по положительности. В положительности</u> по 183

# **Начало тренинга**

Целью этой части является приветствие и знакомство с участниками, представление учебных целей, ожиданий и установка внутренних правил работы. Как опытный тренер, вы можете использовать разные типы «ледоколов», игр на знакомство, правил и т.п., а не только те, которые предложены ниже:

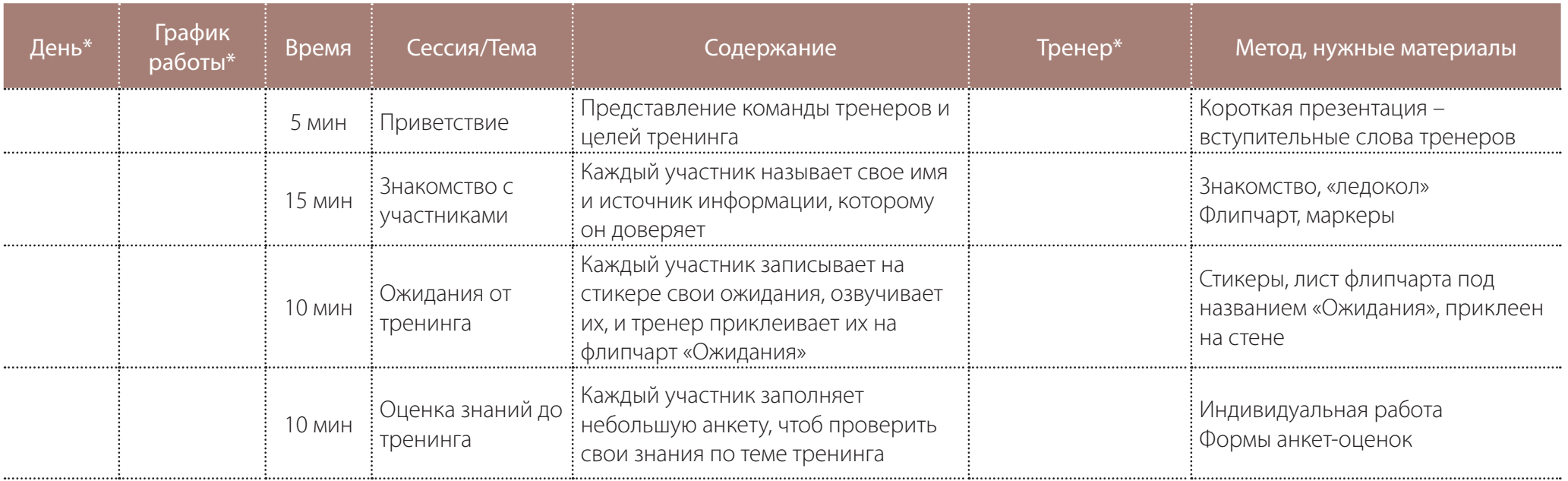

\* – поля, которые заполняются тренером, при подготовке к тренингу. В случае, если тренинг ведут два и больше тренеров, графа «тренер» помогает распределить роли и темы, которые будет вести тот или иной тренер.

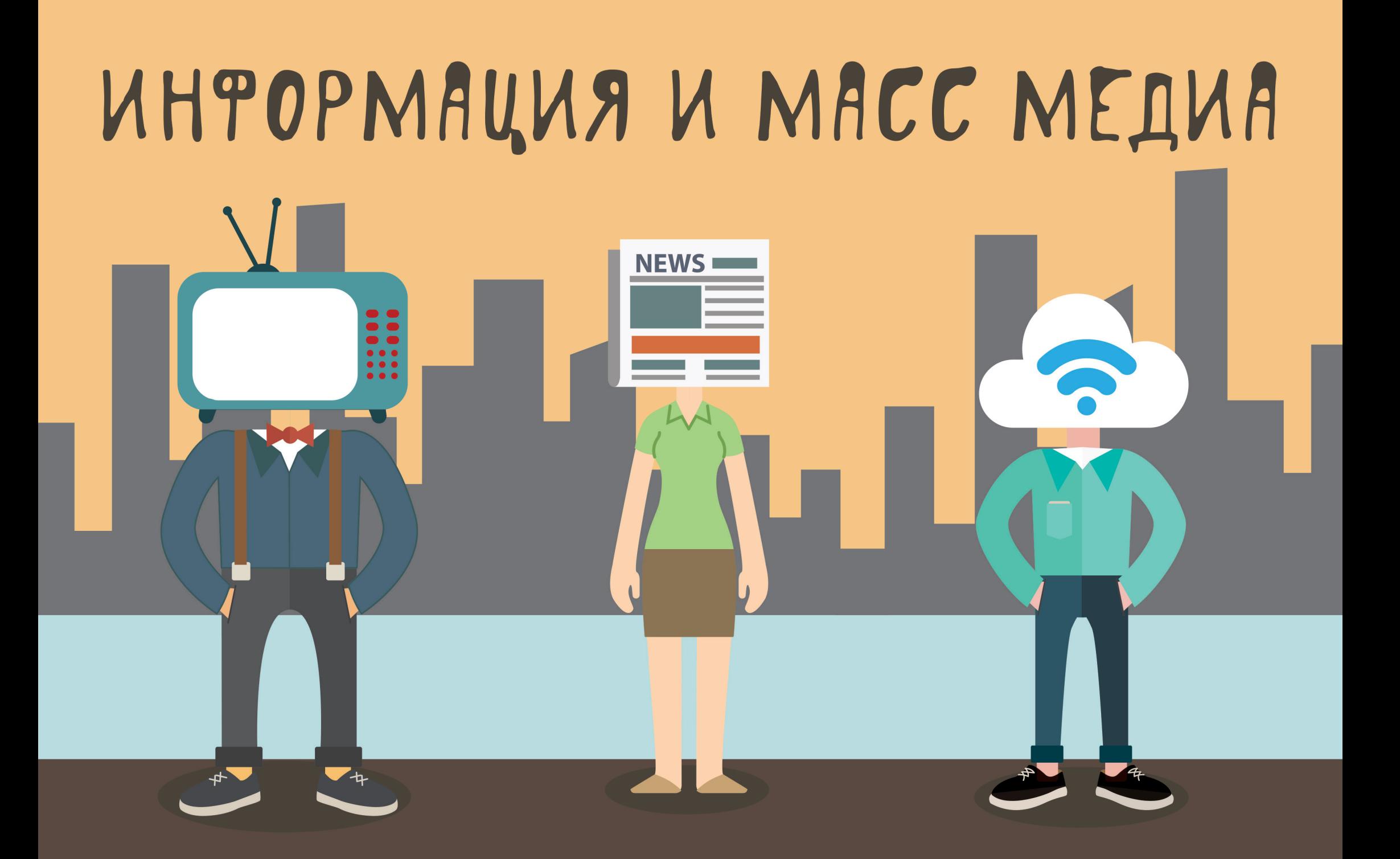

# **Сессия 1. Информация и масс-медиа**

**Упражнение — Ассоциации со словами «информирование» и «пропаганда»**

*15 минут*

*флипчарт, маркеры, стикеры (двух разных цветов по количеству участников)* 

*упражнение является вступлением к изучению различий информирования и пропаганды и даёт возможность тренеру узнать больше об участниках*

*До начала сессии необходимо подготовить два листа на флипчарте:*

Первый лист: на одной половине сверху написать слово «информирование», а на другой – «пропаганда». Второй лист: записать (большими буквами) предложенное значение терминов "информирование" и "пропаганда":

**Информирование** – информирует, разъясняет, НО: не даёт готовых решений. **Пропаганда** – информирует, разъясняет, убеждает, НО: компрометирует, манипулирует.

**ПРИМЕЧАНИЕ:** Второй лист со значениями участники не должны видеть, откройте его после выполнения задания.

**ОБЪЯСНИТЕ:** Прежде чем мы с вами углубимся в тему медиаинформации, давайте разберемся, что является информированием, а что – пропагандой. Мы не будем глубоко уходить в историю и теорию, а сначала поговорим, что эти слова означают для каждого из нас.

**СПРОСИТЕ:** 1. Какие слова вы ассоциируете со словом «информирование? 2. А какие слова вы ассоциируете со словом «пропаганда»?

После того, как услышите по 2 – 3 ответа на каждый вопрос, попросите участников индивидуально написать свои ассоциации с каждым словом на стикерах. Например, стикер розового цвета для слова «пропаганда», зеленый стикер – для слова «информирование». По мере готовности, участники прикрепляют стикеры на флипчарт в соответствующую колонку.

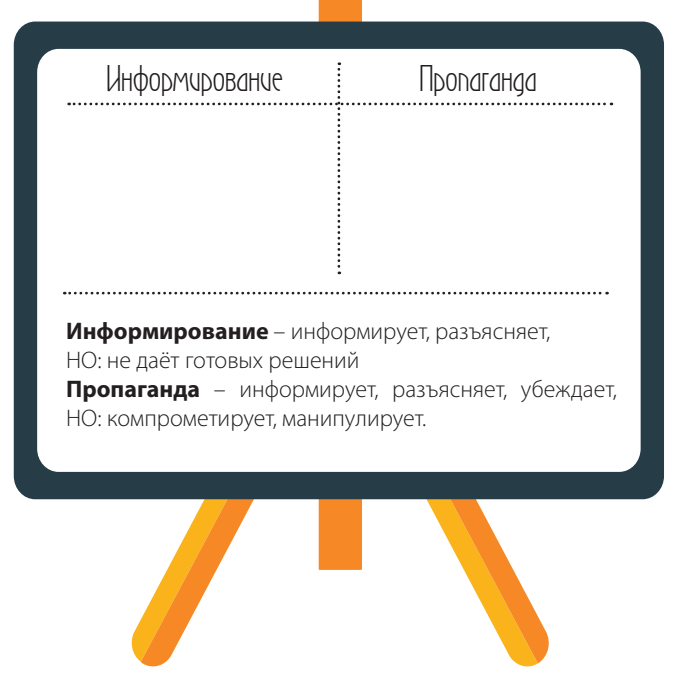

Ориентировочно флипчарт может выглядеть так:

Прочитайте надписи на стикерах и задайте следующий вопрос для дискуссии:

**СПРОСИТЕ:** Как вы думаете, все ли стикеры в той колонке, в которой должны были бы быть?

**ПРИМЕЧАНИЕ:** Возможно, группа решит отнести тот или иной стикер в другую, более по их мнению соответствующую колонку – можете поменять выбранные стикеры местами.

После того, как участники выскажут свое мнение, дайте определение словам «пропаганда» и «информирование» (откройте второй подготовленный лист флипчарта, на котором записаны значения данных терминов).

#### **ОБЪЯСНИТЕ:**

**Информирование** – информирует, разъясняет, НО: не даёт готовых решений. **Пропаганда** – информирует, разъясняет, убеждает, НО: компрометирует, манипулирует.

**СПРОСИТЕ:** Соответствует ли определение тем стикерам, которые наклеены в колонках? Что бы Вы поменяли?

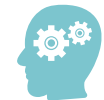

ПОДВЕДИТЕ ИТОГ: Как видите, у нас разное представление о том, что такое информирование, а что – пропаганда, поэтому ваше участие в этом тренинге важно для того, чтобы вы лучше разбирались в информационном пространстве, которое вас окружает.

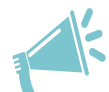

**ПРИМЕЧАНИЕ:** Если участники правильно определили термины и слова – похвалите их. Хорошо, когда уровень знаний участников примерно одинаковый, это поможет охватить больше материала и максимально углубится в тему тренинга.

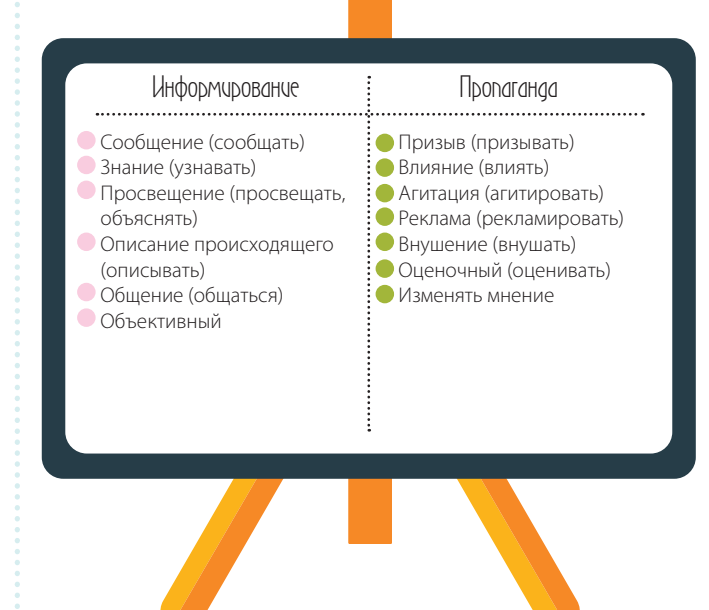

## **Мини-презентация и дискуссия — Объективность медиа**

*35-40 минут*

*компьютер, проектор, презентация «Медиа как бизнес», стикеры двух цветов (по количеству участников), флипчарт и маркеры*

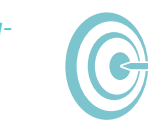

*обратить внимание участников на вопросы надежности и объективности медиа* 

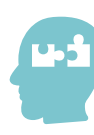

*компьютер, проектор (проверьте исправность техники), презентация «Медиа как бизнес», флипчарт и маркеры, стикеры двух цветов.*

**ОБЪЯСНИТЕ:** В своем предыдущем задании вы указали каналы медиа, которые вы чаще всего используете, а также мы немного обсудили ваши ТОП3 медиаканала. В своих критериях выбора того или иного канала, вы назвали важные для вас пункты – прочитайте с флипчарта. Мы уже обсудили вопрос доверия, давайте теперь остановимся немного на вопросах «объективности». Насколько этот критерий важен для вас? (Ответы важно/не важно – можете попросить участников проголосовать разными цветами стикеров, например, зеленый цвет – важно, желтый – нет.)

**СПРОСИТЕ:** Как вы думаете, каналы информации, которыми вы пользуетесь надежны? Как вы это определили? (Выслушайте варианты ответов и одновременно записывайте их на флипчарте, постарайтесь избежать возможности оценивать правильность ответов.)

**ПРИМЕЧАНИЕ:** Постарайтесь избежать оценки и критики каналов, их передач или ведущих. Старайтесь вести разговор в нейтральном тоне.

**СПРОСИТЕ:** Как вы думаете, что влияет на объективность канала? (Запишите варианты на другом листе флипчарта: репутация, ценности, профессионализм журналистов, собственник и т. п.). Почему? Как вы это определили? (Здесь все ответы правильные, у каждого свое мнение.)

**ПРИМЕЧАНИЕ:** Постарайтесь сохранить хронологию дискуссии – сначала нужно проговорить вопросы доверия, надежности и объективности, а потом перейти к собственникам. Поэтому, если участники сразу начали говорить о собственниках, поверните их дискуссию в нужном направлении: «Прежде чем мы перейдем к вопросам собственников/директоров, давайте рассмотрим вопросы надежности и объективности».

**СПРОСИТЕ:** А какая разница между надежностью и объективностью? (Выслушайте несколько ответов).

**ДЛЯ ЗАМЕТОК ТРЕНЕРА:**

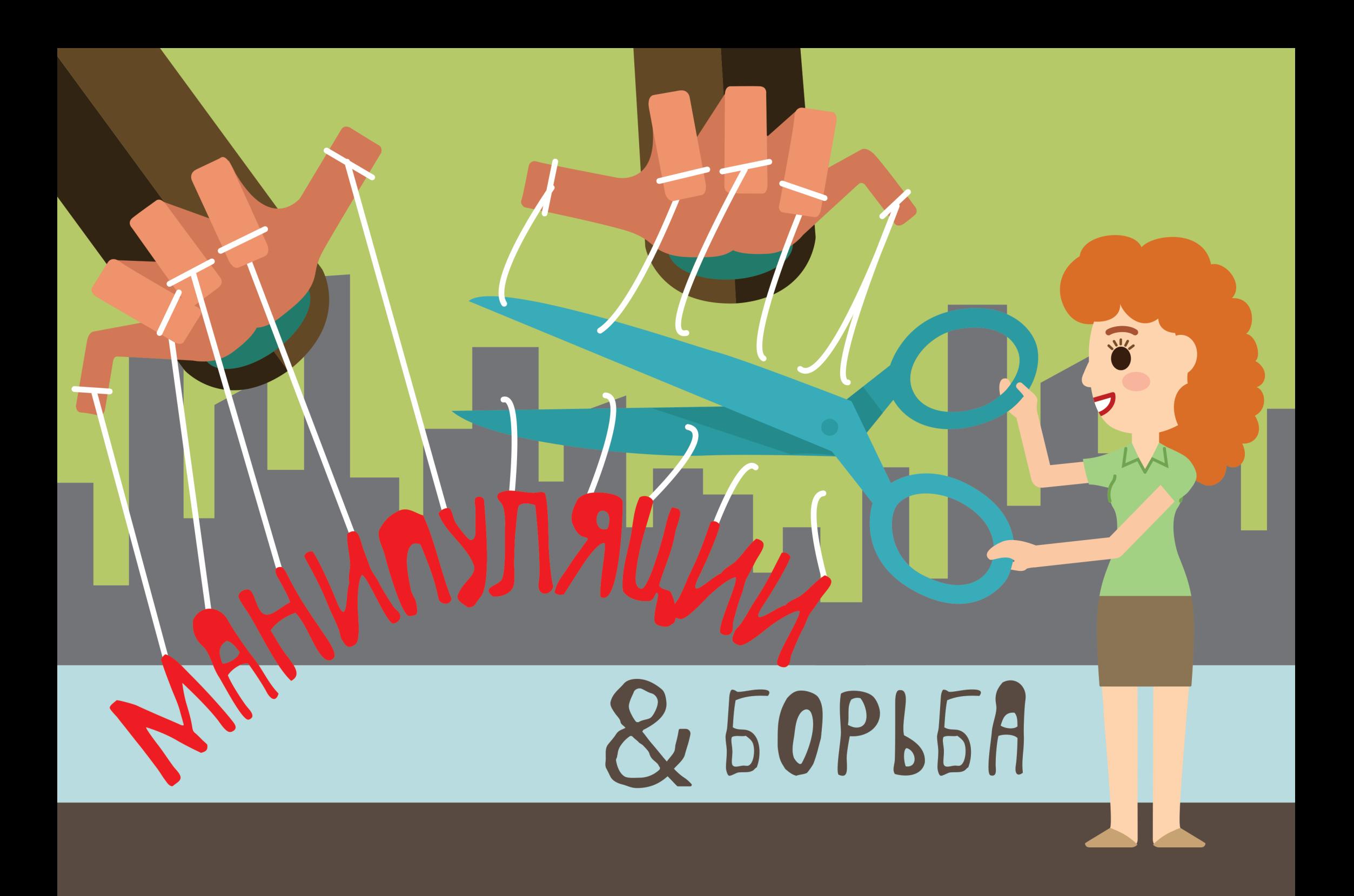

## **Сессия 2. Фейк как один из механизмов информационной манипуляции**

## **Презентация — Фейк**

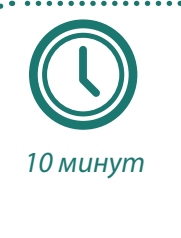

*компьютер, проектор, презентация «Фейк»*

*ознакомить аудиторию с понятием «фейк». Показать примеры фейков и подготовить к следующей части тренинга – детальному рассмотрению различных манипулятивных приемов и способов выявления манипуляций.*

*компьютер, проектор (проверьте исправ-*<u>ц. ј</u> *ность техники), презентацию «Фейк», ознакомьтесь с дополнительным материалом на сайте информационного портала StopFake: http://www. stopfake.org/smi-iskazili-publikatsiyu-rejtinga-fitch-poukraine/. Этот материал будет полезен для более глубоко понимания данной темы.* 

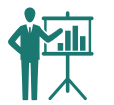

 **ПРЕЗЕНТАЦИЯ:** Включите презентацию «Фейк»

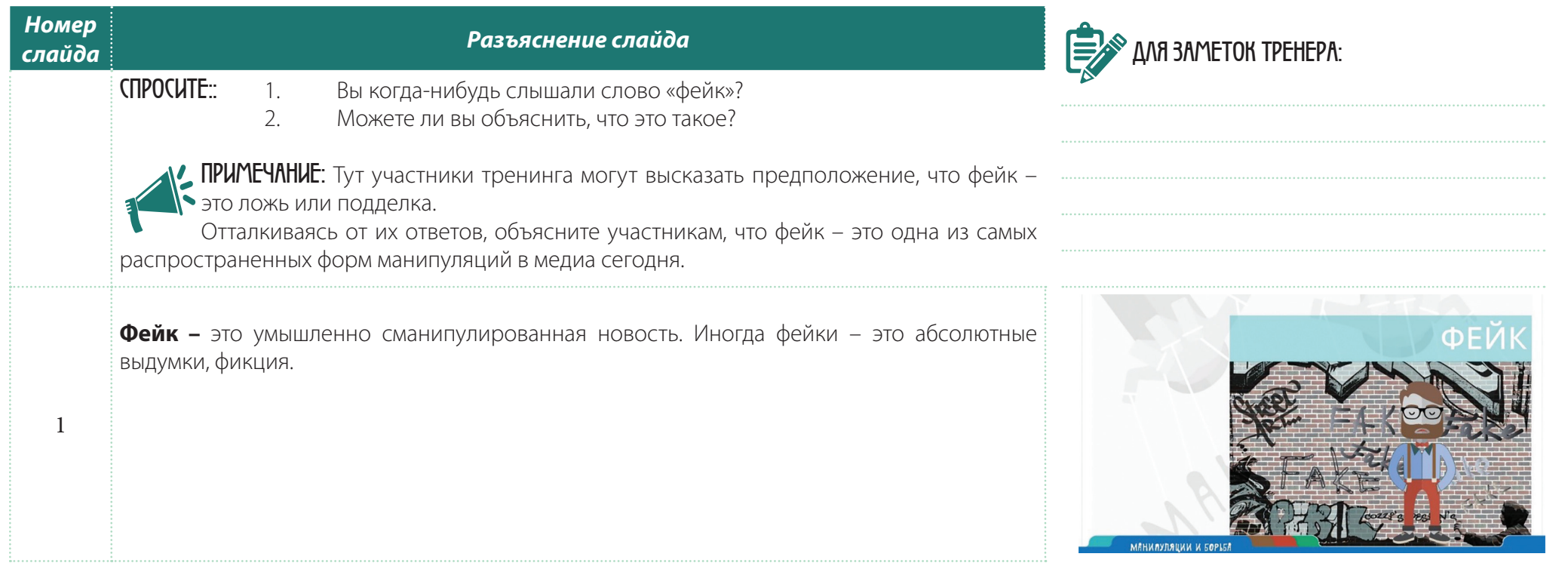

## **Упражнение - Работа с заголовками**

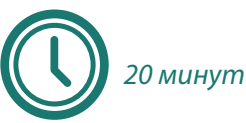

 *раздаточный материал «Заголовки»*

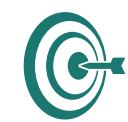

*наглядно показать аудитории как нужно анализировать заголовки, подвергать их сомнениям и пытаться проверить*

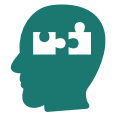

*раздаточный материал «Заголовки», по количеству участников*

Раздайте участникам раздаточный материал «Заголовки». Упражнение проходит по следующему алгоритму: прочли заголовок – обсудили.

Обсуждение заголовка основывается на трех вопросах:

Каким образом можно проверить правдивость заголовков?

Как вы думаете, являются ли они фейками?

Почему вы сделали такой вывод?

#### **Заголовки:**

- Беларусь отказывается от своей денежной единицы и переходит на российский рубль (это фейк, который можно проверить на белорусских сайтах, которые преимущественно русскоязычные)
- Облсовет Закарпатья проголосовал за присоединение этой области к Венгрии (фейк, который можно проверить на сайте облсовета).
- Эксперт: «На следующей неделе Украина объявит себя страной-банкротом» (не фейк, но мнение эксперта еще ничего не значит без фактов).
- В сети появилось видео российских войск, которые подтянули к границе с Украиной (не фейк, это можно проверить с помощью специальных приемов, о которых мы расскажем позже).
- Дмитрий Ярош заявил, что станет следующим Президентом Украины (фейк, который можно увидеть на страницах Яроша в соцсетях).
- В Киеве перекрыто движение транспорта на улице Крещатик (не фейк, ибо так случается на выходных и в праздники; это можно проверить с помощью веб-камер, которые есть на Крещатике, или на сайте Киевсовета, или на сервисе «Яндекс.Пробки»).
- Певец Дэвид Боуи выступит с концертом в Донецке (фейк, который можно проверить на сайте певца).• Британские СМИ получили эксклюзивное фото организатора терракта в Бангкоке (не фейк; далее мы расскажем, как можно проверять фотографии).

# **ДЛЯ ЗАМЕТОК ТРЕНЕРА:**

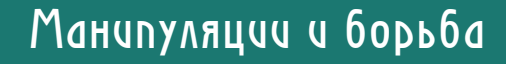

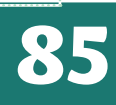

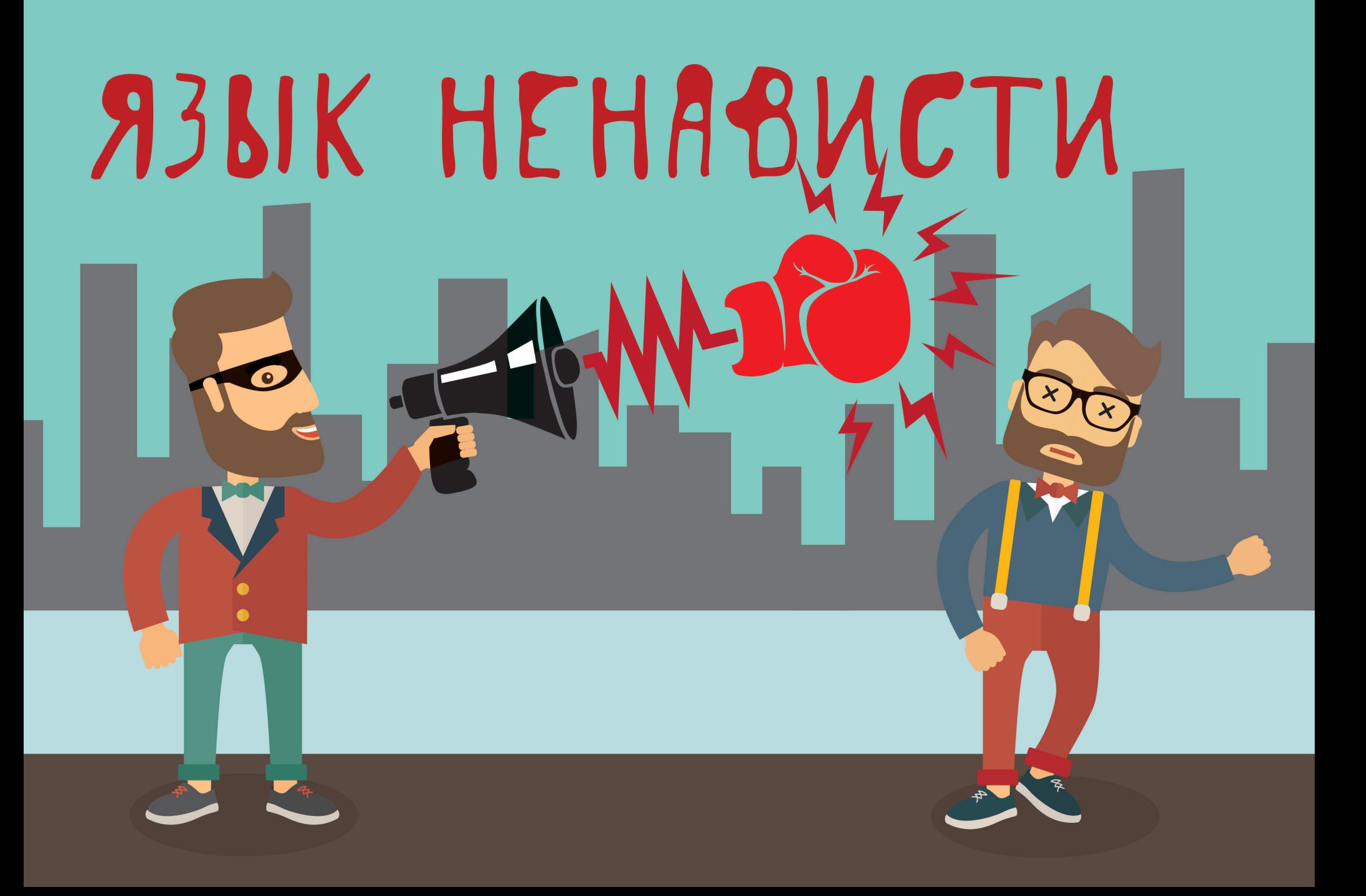

## **Презентация — Язык ненависти. Руанда**

*30 минут*

*компьютер, проектор, презентация «Язык ненависти. Руанда», раздаточный материал: «10 заповедей хуту»*

*продемонстрировать реальный кейс того, как медиа и язык ненависти могут повлиять на действия людей, целого народа и к каким негативным результатам это может привестито они пользуются стереотипами*

*компьютер, проектор (проверьте исправность техники),*  **u.t** *презентацию «Язык ненависти. Руанда», раздаточный материал: «10 заповедей хуту» – по количеству участников. Прочитайте информационную базу к презентации, чтоб подать участникам как можно больше информации о народах хуту и тутси*

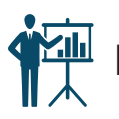

 **ПРЕЗЕНТАЦИЯ:** Включите презентацию «Язык ненависти. Руанда»

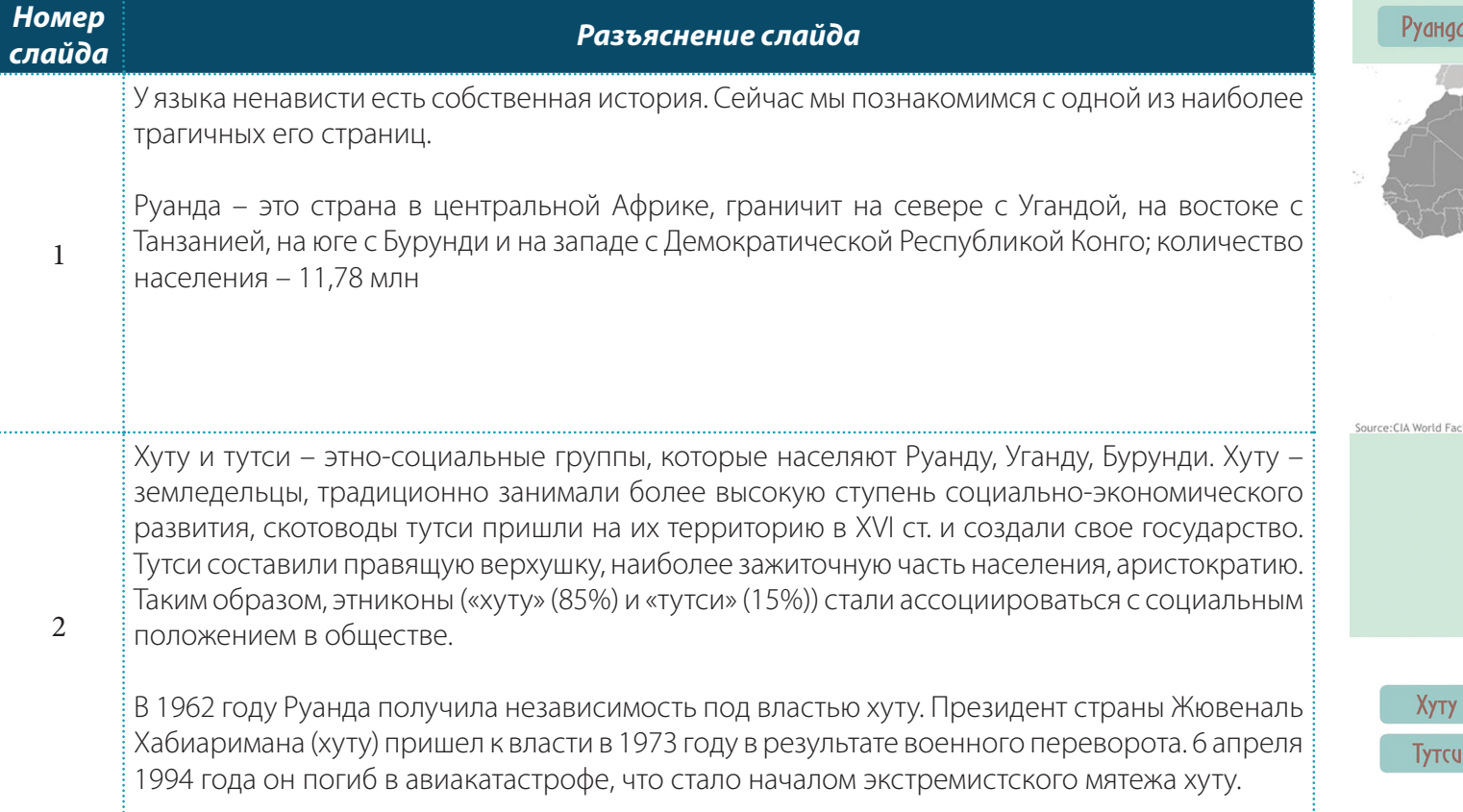

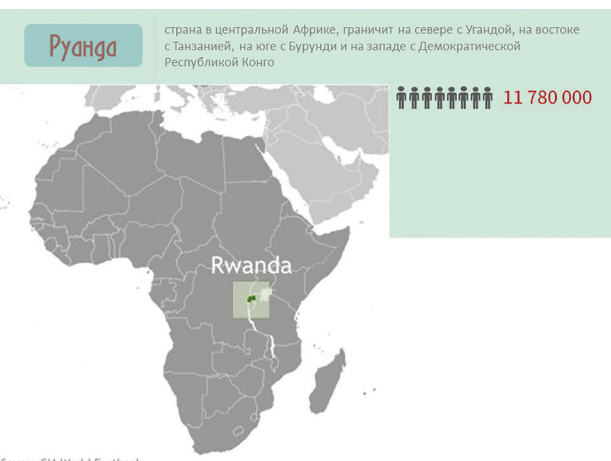

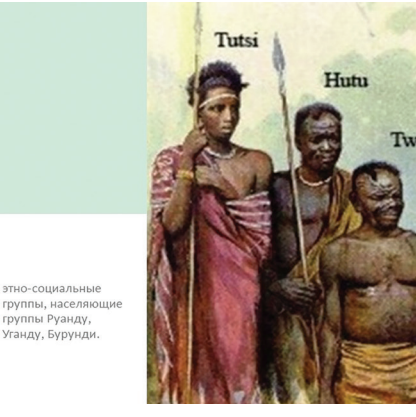

Первые статьи и комиксы, направленные против тутси, стали появляться в газете «Кангур» около 1990 года. Среди публикаций газеты «Кангур» особую известность получил манифест «Десять заповедей хуту», который разжигал вражду между тутси и хуту.

В июне 1993 года в Руанде начала вещание новая радиостанция, аффилированная часть государственного радио, «Радио и телевидение тысячи холмов» (RTLMC). Она была создана и финансировалась хутскими экстремистами, чтобы готовить народ Руанды к геноциду посредством демонизации тутси и поощрения ненависти и насилия.

Радио – чрезвычайно популярная вещь в стране, где мало электрифицированных поселений: тебе нужен лишь радиотранзистор и несколько батареек – написано на рекламе радио.

3

4

В станции были популярные ди-джеи, которые пользовались уличным языком, немало африканской поп-музыки. В ее контент изначально были вплетены антитутсовские месседжи, которые те же тутси слушали ее ради музыки, и не замечали опасность. В значительной степени среди неграмотного населения радиостанция стала популярной. В этой части мира, где большинство населения обходится без электричества, радио – единственный способ распространения информации.

Некоторые люди – в том числе посол Бельгии и сотрудники нескольких учреждений по оказанию помощи стране – сразу идентифицировали опасность и попросили международной помощи в закрытии радиопередачи, но они никого не убедили. «Мы верим в свободу слова» – была одна из позиций.

Сначала радио готовило почву для резни, а когда она началась – поощряло своих слушателей на все новые и новые убийства. Разумеется, то, что оно делало, было абсолютно противозаконным с точки зрения международного гуманитарного права, которое не признает абсолютной свободы выражения мнений.

7 апреля 1994 года в эфире прозвучали прямые указания населению убивать тутси: «Я не знаю, поможет ли нам Бог уничтожить тутси... но мы обязаны восстать, чтобы уничтожить эту расу, этих глупых людей... Их следует уничтожить, поскольку другого пути нет».

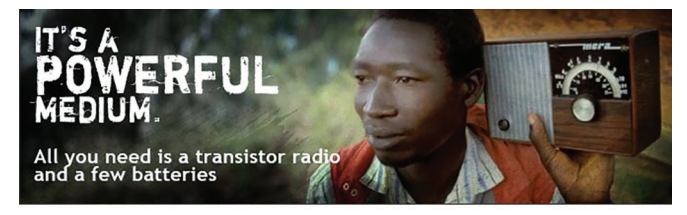

В июне 1993 года в Руанде начала вещание новая радиостанция «Радио и телевидение тысячи холмов» (RTLMC).

Цель: подготовка народа Руанды к геноциду посредством демонизации тутси и поощрение ненависти и насилия. Контент: популярная африканская музыка, ди-джеи с понятным уличным языком. Антитутсовские месседжи были вплетены в развлекательный контент. Радио — чрезвычайно популярная вещь в стране, где мало электрифицированных поселений: тебе нужен лишь радиотранзистор и несколько батареек - написано на рекламе радио.

«Все, кто нас слушает! Поднимайтесь на борьбу за нашу Руанду... Беритесь за то оружие, которое у вас есть: у кого есть стрелы - берите стрелы, у кого ест копья - берите копья... Берите свои обычные инструменты. Мы все должны воевать с тутси; мы должны покончить с ними, уничтожить их, стереть их с лицаземли... Для них не должно найтись убежища, им никуда не скрыться».

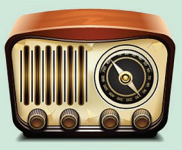

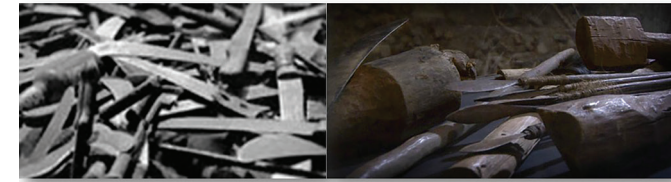

## **Язык ненависти 146**

атрибут, но уже украинской национальной одежды.

В ситуации конфликта традиционные оскорбительные слова кажутся уже недостаточно обижающими. Не всегда другая сторона конфликта физически достижима. И вот в дело идут мемы. Российская сторона конфликта позиционируется как «ватники». Продолжением ряда «ватник» стало «вышиватники» – юмористическая рефлексия на

«ватников», уже касающаяся патриотических украинских граждан. Здесь также обыгрывается

«Колорады» – колорадские жуки, своим окрасом напоминают георгиевскую ленту, которая стала в последние годы символом патриотического уважения, памяти о Великой Отечественной войне и символом, каким себя идентифицировали сторонники именно такого типа исторической памяти, где Великая Отечественная война – центральное событие истории СССР.

Украинская сторона конфликта на русском языке также изображается в обесчеловеченном виде, мемом «укры», «укропы», как нечто слабое, смехотворное и вместе с тем угрожающее, самостоятельное, которое ползет и распространяется кругом. Правда, юмор позволил «перекодировать» этот символ в совершенно противоположный – в «украинского патриота».

«Колорады» изображаются как уроды, нелюди, а «укры» как существо нечеловеческого типа, которых так просто уничтожить, выморить.

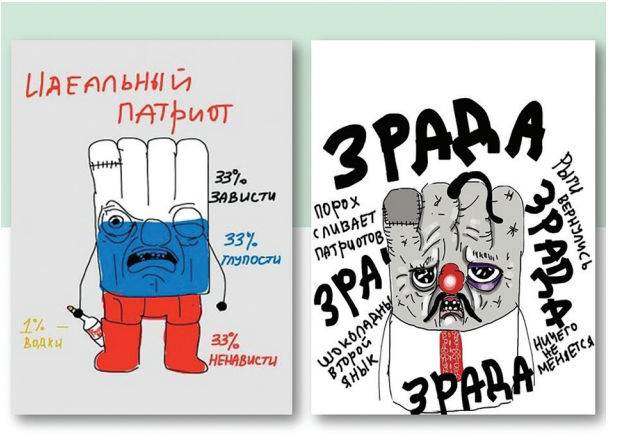

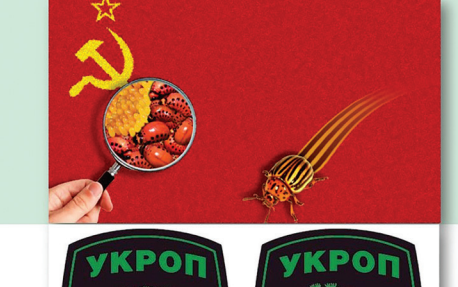

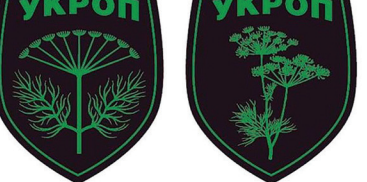

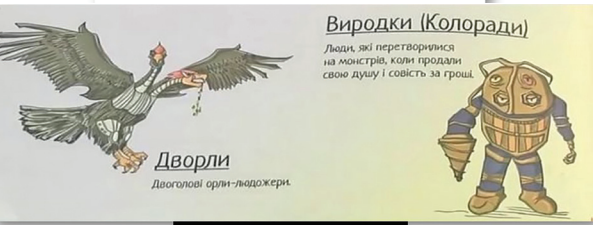

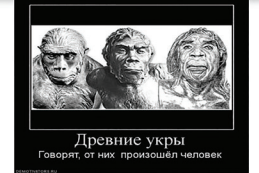

16

14

15

## **Язык ненависти 164**

## **Презентация — Использование негативных стереотипов для разжигания вражды в украинском обществе**

*компьютер, проектор, презентация «Примеры использования негативных стереотипов», видео «Беженец с Донбасса»* 

*показать участникам примеры создания стереотипов и негативного отношения к определенным людям/группам людей*

*компьютер, проектор (проверьте исправность техники), презентацию «Примеры использования негативных стереотипов», видео «Беженец с Донбасса». Внимательно просмотрите примеры и видео – вы должны для себя выписать/определить четкие слова/фразы, на которые нужно обратить внимание участников*

*20 минут*

 **ПРЕЗЕНТАЦИЯ:** Включите презентацию «Примеры использования негативных стереотипов»

*Номер* 

1

#### *слайда Разъяснение слайда*

**ОБЪЯСНИТЕ:** Журналисты в Украине часто обращаются к социальным стереотипам негативного характера. Примером такого манипулятивного использования стереотипов языка ненависти является акцентирование на региональной принадлежности героев публикаций криминального характера.

Довольно часто журналисты, желая добавить рядовой информации о происшествии определенную «изюминку», выносят в заголовок, лид, намеренно акцентируют в тексте информацию о том, что виновный в происшествии – переселенец из Донбасса или Крыма при том, что эта информация не имеет общественного значения и не играет никакой роли, кроме негативной – внедрения в сознание адресата манипуляции о том, что все переселенцы – потенциальные преступники. Формируемый таким образом стереотип разделенности украинцев на «настоящих» и «второсортных» (донецких, луганских, крымских) подкрепляется негативно оценочными обозначениями типа «донецкий мажор», «крымско-татарский беженец», «обнаглевшие донецкие», «понаехавшие беженцы» и т.п. Публикации такого рода могут сопровождаться скрытой или даже явной идеей того, что уровень преступности в городах Украины резко возрос в связи с перемещением в них жителей Крыма и Донбасса. Даже если в тексте автор и приводит официальную статистику, не подтверждающую эту идею, он ее либо ставит под сомнение, либо использует ярлыки языка вражды в заголовке и лиде, что по степени воздействия, разумеется, гораздо сильнее, чем нейтральная информация.

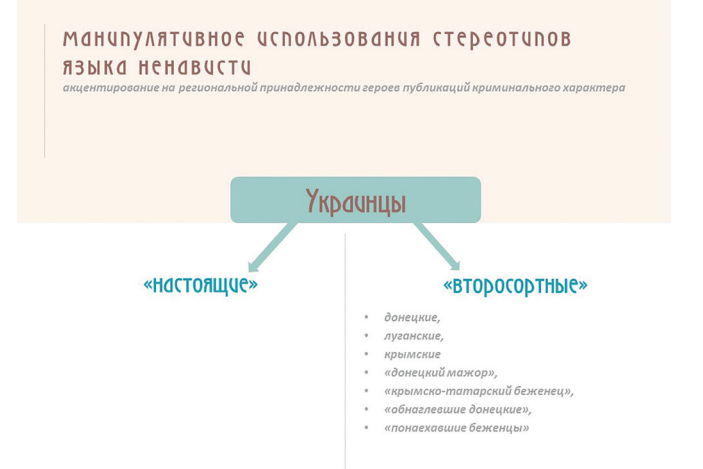

## **Презентация — Ярлыки вражды и языка ненависти по отношению к ВПЛ**

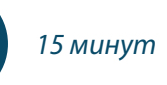

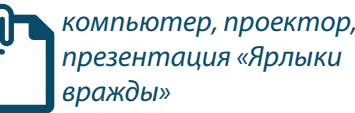

*рассмотреть примеры ярлыков вражды и языка ненависти по отношению к ВПЛ*

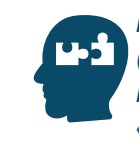

*компьютер, проектор (проверьте исправность техники), презентацию «Ярлыки вражды»*

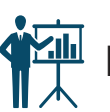

 **ПРЕЗЕНТАЦИЯ:** Включите презентацию «Ярлыки вражды»

## *Номер*

1

 $\mathfrak{D}$ 

#### *слайда Разъяснение слайда*

**ОБЪЯСНИТЕ:** Само понятие «переселенец» уже становится стереотипом, своего рода клеймом, оценочным ярлыком, которое журналисты часто употребляют не к месту. Это может делаться неосознанно, так сказать «по привычке», но из-за этого создается оскорбительный контекст. Высказывание приобретает вид того, что кроме того, что человек «переселенец» о нем и сказать больше нечего, это его исчерпывающая характеристика, а если журналист хочет обратить внимание на какие-либо личные качества, черты или таланты этого героя, то возникает контекст дополнительности, ощущение удивления: «Неужели он еще и такой, кроме того, что – переселенец?»

Обратите внимание участников на то, что в первом примере речь идет об известном украинском писателе Дмитрии Белом, уроженце Донецка, который в своем романе, написанном еще в 2000 году (когда автор явно не был переселенцем), предугадал события 2014-го. Здесь явно правильнее было бы говорить о «донецком писателе, который был вынужден покинуть родной город и сейчас живет в Киеве».

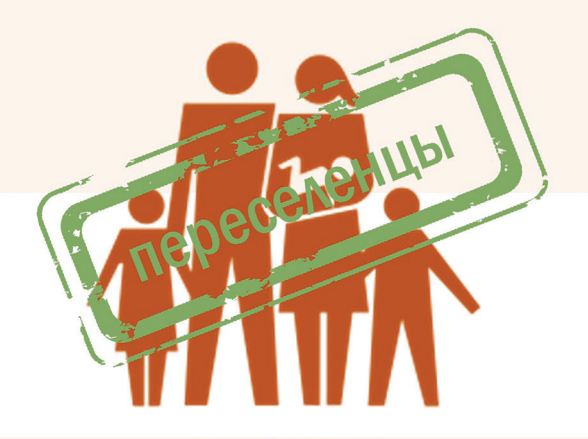

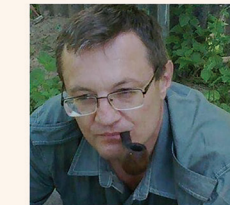

Донецький переселенець передбачив війну на Донбасі у романі Джерело: fakty.icty.ua

Він передбачив у своєму романі і революцію, і вторгнення російських військ на Донба. «Простір смерті» Дмитро Білий написав у 2000-му Джерело: fakty.icty.ua

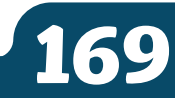

## **Окончание тренинга**

## **Индивидуальная работа – Заполение анкеты "после" тренинга**

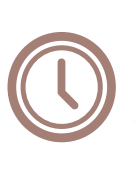

*30 минут (5 минут итоги тренера, 20 минут слова участников, 5 минут тестирование)*

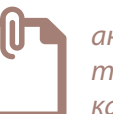

*анкеты «после» тренинга – по одной на каждого из участников*

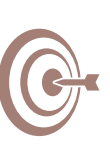

*подвести итог всего тренинга и услышать обратную связь от участников (их впечатления), а также оценить изменилось ли восприятие своих знаний/навыков участниками после участия в тренинге*

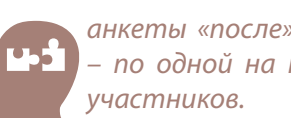

*анкеты «после» тренинга – по одной на каждого из* 

Просмотрите на лист флипчарта «ожидания», который участники заполнили стикерами в начале **ДЛЯ ЗАМЕТОК ТРЕНЕРА:** тренинга, и если какой-то с релевантных вопросов/ожиданий еще не был раскрыт – вы можете предоставить ответ/комментарий во время подведения итогов.

Во время последнего перерыва продумайте важные элементы вашего тренинга, которые нужно еще раз уточнить или подытожить. При подготовке своих итогов по тренингу, можете также просмотреть итоги по разделам и сессиям, которые предоставлены в пособии.

После вступительных слов, обратитесь к участникам с вопросами, которые нужно задавать поочерёдно, после того как желающие участники поделятся своими впечатлениями.

## **СПРОСИТЕ:**

- Был ли этот тренинг интересным для вас?
- Что нового вы узнали?
- Какие знания/навыки теперь будете использовать?
- Вы расскажете родными и близкими о полученных знаниях?
- Оправдались ли ваши ожидания?

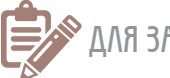

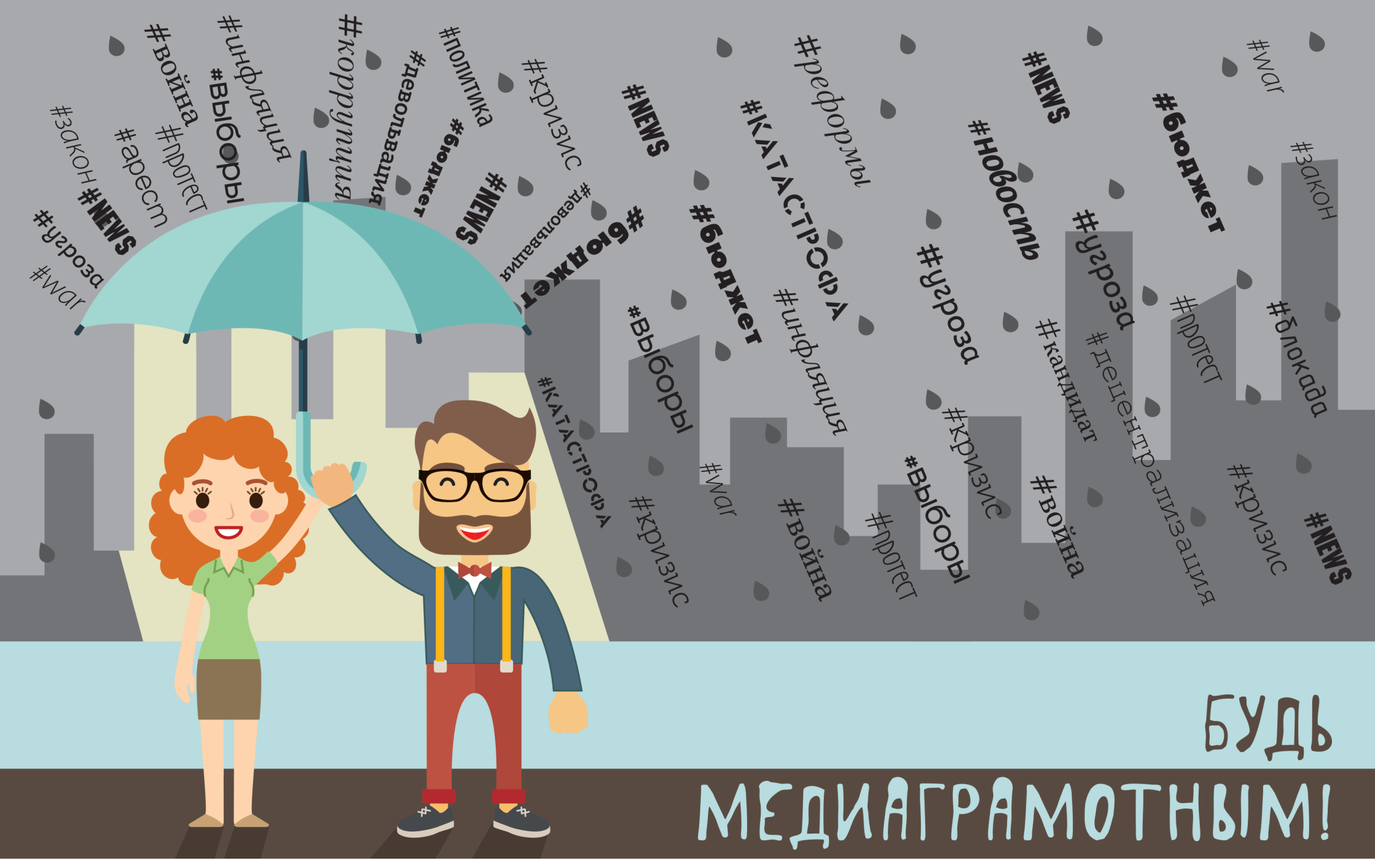

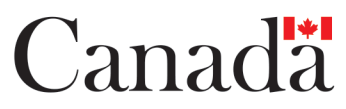

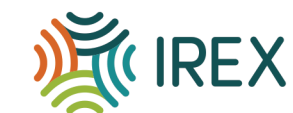

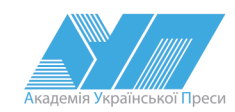

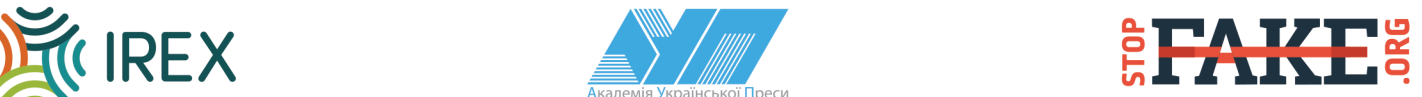